## Comment signer digitalement un document ?

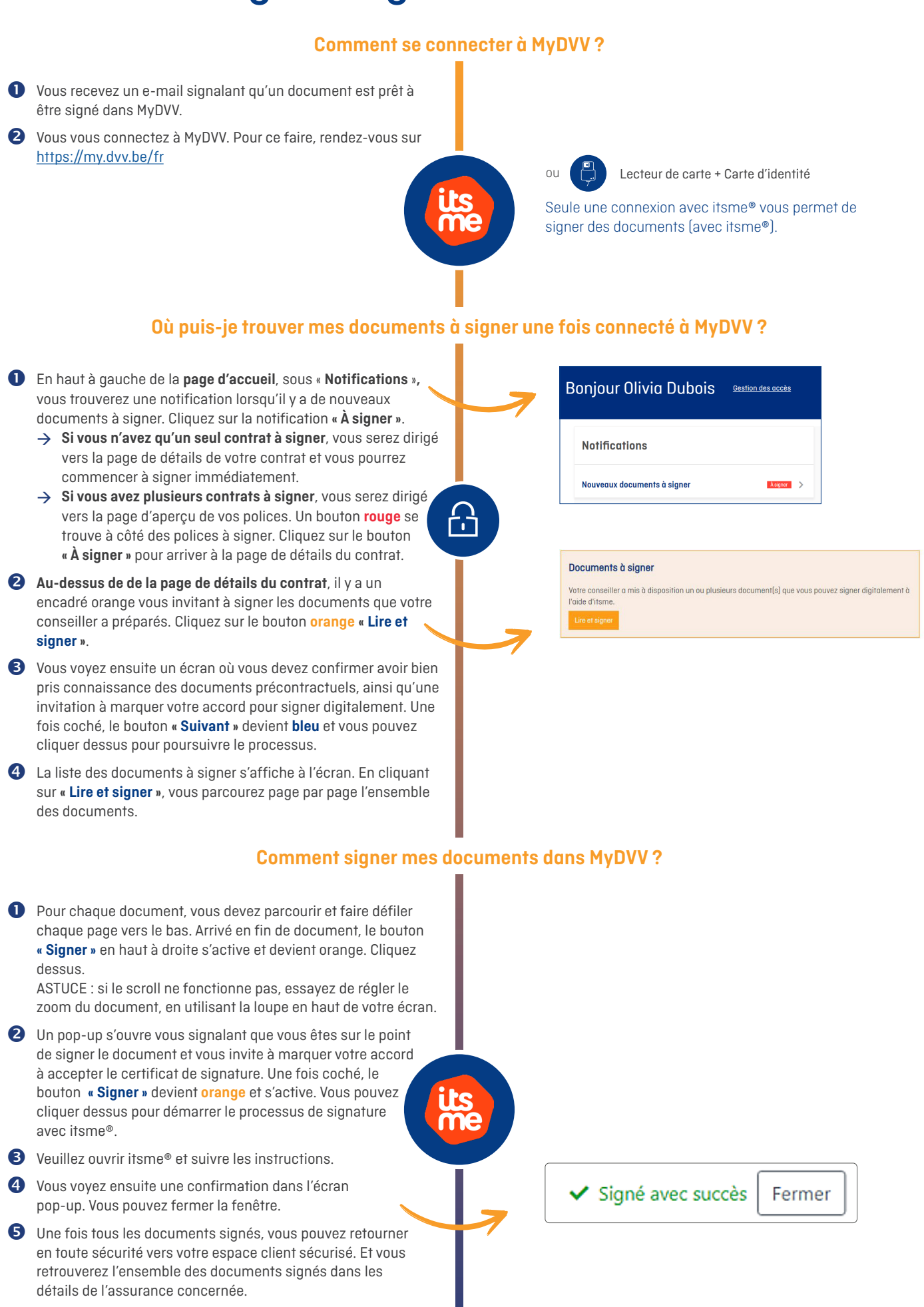